## **RT System Editor - #1506**

## **Configuration**

2010/05/19 11:41 - kurihara

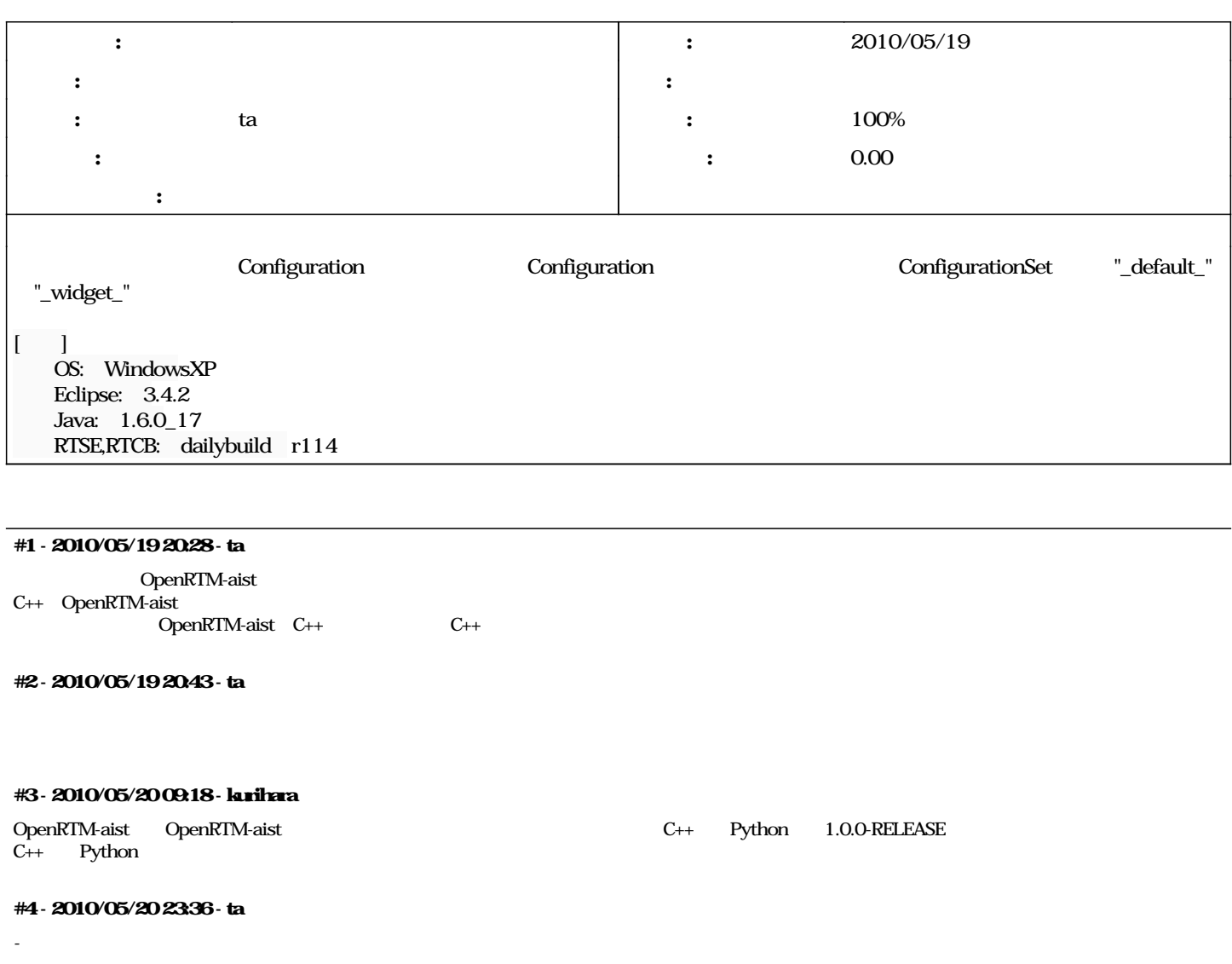

*- 担当者 を ta にセット*

*- 進捗率 を 0 から 100 に変更*

## **#5 - 2010/05/24 16:03 - kurihara**

*- ステータス を 解決 から 終了 に変更*

## <u>[r120](http://www.openrtm.org/redmine/projects/rtsystemeditor/repository/rtsystemeditor/revisions/120)</u>

ConfigurationView.jpg 127 KB 2010/05/19 kurihara